## IDENTIFICATION

PRODUCT CODE DEC-11-UABLA-A-LA PRODUCT NAME LISTING OF PDP-11 ABSOLUTE LOADER DATE CREATED JUNE 1975 MAINTAINER 8/11 SOFTWARE ENGINEERING ~

COPYRIGHT  $\overline{c}$  1971, 1975

DIGITAL EQUIPMENT CORPORATION

ė

 $12$ 

 $\frac{11}{12}$ <br> $\frac{12}{13}$  $\frac{14}{15}$  $\frac{16}{17}$  $\frac{18}{10}$ <br>  $\frac{18}{20}$ 

223<br>23<br>24

25<br>28<br>27<br>28

29313233

34

3537890

41423445

 $46$ <br> $47$ <br> $48$ 

455125

 $54$ 55<br>56  $\ddot{ }$ 

 $\overline{\phantom{a}}$ 

Ÿ

## 29-MAY-75 15:57 PAGE 1

PDP-11 ABSOLUTE BINARY LOADER -- VA07.00

DIGITAL EQUIPMENT CORPORATION, MAYNARD, MASS

THIS SOFTWARE IS FURNISHED UNDER A LICENSE FOR USE ONLY<br>THE INCLUSION OF THE ABOVE COPRIGHT NOTICE, THIS THE INCLUSION OF THE ABOVE COPPING SOFTWARE, OR ANY OTHER COPIES THEREOF, MAY NOT BE PROVIDED<br>OR OTHERWISE MADE AVAIL

THE INFORMATION IN THIS DOCUMENT IS SUBJECT TO CHANGE<br>WITHOUT NOTICE AND SHOULD NOT BE CONSTRUED AS A COMMITMENT<br>BY DIGITAL EQUIPMENT CORPORATION,

DIGITAL EQUIPMENT CORPORATION ASSUMES NO RESPONSIBILITY FOR THE USE

OR RELIABILITY OF ITS SOFTWARE ON EQUIPMENT WHICH IS NOT SUPPLIED<br>BY DIGITAL EQUIPMENT CORPORATION

INPUT FORMAT --**381<br>BYTE COUNT - LOWER CROER<br>BYTE COUNT - HIGHER ORDER<br>LOAD ADDRESS - LOWER ORDER<br>LOAD ADDRESS - HIGHER ORDER<br>AT PLACED - DATA PLACED**  $\frac{-1}{-2}$ <br> $-3$ FRAME  $-4$  $-5$  $-6$ 

CKSM - LAST FRAME CONTAINS THE CHECKSUM

IF THE RYTE COUNT IS EQUAL TO 6, THE LOAD ADDRESS<br>SPECIFIED WILL BE CONSIDERED TO BE THE DESIRED JUMP<br>ADDRESS, IF THIS ADDRESS IS ODD, THE LOADER WILL HALT,

IF THE BYTE COUNT IS > 6, DATA WILL BE LOADED INTO MEMORY,

STORAGE REGUIRED = 75 WORDS, REGISTEREDS USED = R1, R2, R3, R4, R5, R6, R7, PROGRAMMING CONSIDERATIONS AND CAUTIONS = TWO WORDS IMMEDIATELY<br>PRECEDING L.DEV ARE USED FOR THE LOADER SP STACK,

OPERATING INSTRUCTIONS:

 $\mathbf{I}$ 

.MAIN, MACRO RSTS/E V6.0<br>58  $50$ 60  $61$  $rac{62}{63}$ 64 65  $66$ <br> $67$ 68 67777777778 nagaau  $000001$ 000002  $999997$ 000006  $0.00001$ 177570 79<br>80 aganna  $A<sub>1</sub>$ **017400**<br>017475 83 817475 275<br>217776  $84$ 85 017476 anaana  $rac{86}{87}$ 88 ÃÕ  $\frac{1}{9}$ 90<br>91 017500<br>92 017502<br>93 017504<br>94 017506<br>95 017512 010706 024646<br>010705<br>062705<br>065001 000112 95 017512<br>97 017520<br>98 017522<br>99 017524<br>102 017530<br>102 017532 013716 177570 013/18<br>006016<br>103402 005016<br>005016 006316<br>001001 103 017534 010116 104 105 105<br>106 017536<br>107 017540<br>108 017542 005000<br>004715<br>105303 109 017544 001374 110 017546 111 112

 $\frac{115}{114}$ 

29-MAY=75 15157 PAGE 1=1<br>1, USING THE BOOT LOADER, LOAD THE ABS LOADER TAPE,<br>2 THE DEVICE ADDFRESS USED WILL BE LOCATED IN THE LAST WORD<br>OF THE BOOT LOADER(USUALLY 17776), IF THIS DEVICE<br>4DDRESS IS ZERO THE ABSOLUTE LOADER PLACE THE RELOCATION FACTORY IT ANYL AND THE SPOTTER PRESS START.<br>PESS START.<br>PRESS START.<br>IF THE LOADER HALTS WHEN DONE IT IS ONLY NECESSARY TO<br>DO STEP 4 AND PRESS CONTINUE TO READ IN ADDITIONAL TAPES.  $5.$  $\epsilon$ . L.CKSH<br>L.ADR<br>L.BC  $\begin{array}{c} x \circ \\ x \circ \\ x \circ \end{array}$  $\overline{\mathbf{z}}$ L.BYT<br>R4<br>L.PTR<br>SP  $x_3$ <br> $x_4$ <br> $x_5$  $\frac{1}{2}$  $x<sub>6</sub>$ **FROGRAM COUNTER**<br>FSWITCH REGISTER PC.  $\overline{1}$  $\frac{8}{4}$ L.SR  $177570$  $\mathbf{r}$ ,ASECT<br>■17400<br>,■LOAD+75<br>,BYTE 75<br>■ DE LOAD **1800TSTRAP FORMATED TAPES MAY**<br>1NOT BE LOADED BELOW THIS ADDRESS  $I.DFV$ **DEVICE** IDEVICE ADDRESS IN BOOT LOADER L.LOAD: HALT START OF LOADER **SET UP STACK<br>
SET UP START AT L,LD1-2<br>
SET RELOCATED<br>
START ADDRESS OF READ ROUTINE<br>
START ADDRESS OF READ ROUTINE<br>
START ME CONTENTS OF SR AND SAVE<br>
START ADDRESS SPECIFIED<br>
NUMP IF SOME RELOCATION NEEDED<br>
NUMP IF LOAD A** L.LD11 MOV PC.SP -C.S.<br>-(SP), -(SP)<br>PC,L.PTR<br>#L.READ-., L.PTR CHP<br>MOV **ADC** L.ADR<br>*B*#L.SR,eSP<br>*BSP*  $\overline{C}$  $L, L01Bt$ MOV<br>ROP L.LD1C<br>
esp<br>
L.LD2<br>
esp **BCS**<br>CLR L.LDIC: ASL **BNE**<br>MOV L.LD2<br>L.ADR.esp ,<br>
, LOOK FOR THE BEGINNING OF A BLOCK<br>
L.LD2: CLR L.CKSM JIN<br>
JSR PC.OL.PTR JRE<br>
DECB L.LD2 JUN<br>
JSR PC.OL.PTR JRE<br>
JSR PC.OL.PTR JRE LOCK<br>JREAD A FRAME<br>JREAD A FRAME<br>JCHECK FOR +1 (START OF A BLOCK)<br>JCOOP UNTIL +1 IS FOUND<br>JREAD ANOTHER FRAME ,<br>; INPUT AND SAVE BYTE COUNT, IF BYTE COUNT IS EQUAL TO 6<br>; GO TO PROCEED JUMP

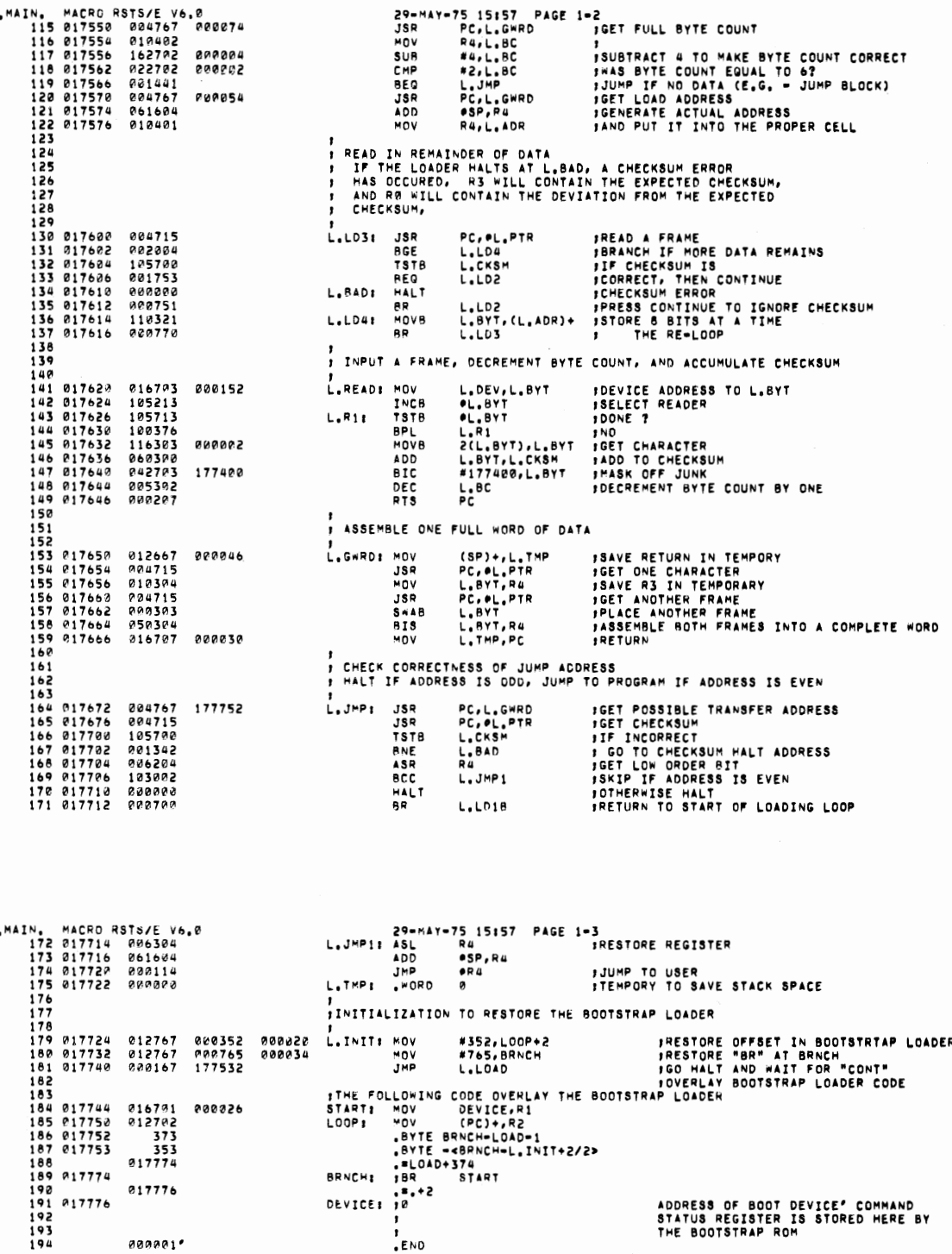

 $\sim$   $\sim$ 

 $\sim$ 

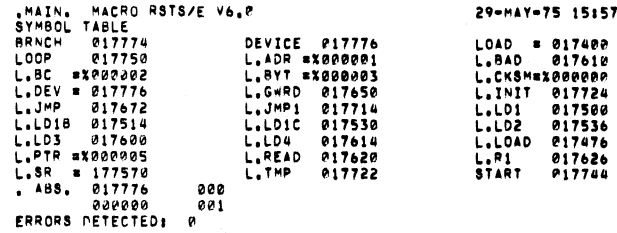

FREE CORE: 9152, WORDS<br>ABSLA7,OBJ,ABSLA7,LST#ABSLA7,MAC

 $\mathcal{A}$